## La ROM v1.3 (CLOAD amélioré)

par André Chéramy et Claude Sittler

Yann Legrand nous a fait parvenir une ROM "dans laquelle le bug lié au CLOAD avait été corrigé à l'époque par un ancien Oricien". Rappelons que la 1ère mouture de la ROM v1.1 était calamiteuse et qu'Oric a dû assez rapidement corriger le tir en diffusant discrètement une seconde mouture toujours baptisée V1.1, dans laquelle trois corrections ont été effectuées. Nous avons parlé de ces corrections à plusieurs reprises, notamment dans le Ceo-Mag 138 (octobre 2001) à la page 9. Précisons, pour ceux qui se poseraient des questions que la checksum de la première mouture est #18DA, alors que celle de la seconde mouture est #1A25. Il vous sera facile de vérifier quelle version se trouve dans votre machine : Un PRINT HEX\$(PEEK(#E8E4)) donne #03 avec les premiers Atmos et #EA avec ceux qui "bénéficient" de la version corrigée. Nous mettons "bénéficient" entre guillemets, car en ce qui concerne les routines K7, la correction a consisté à ignorer les fautes de lecture et à shunter le blocage du lancement automatique. De quoi faire délirer l'Atmos en cas de mauvais chargement !

La ROM envoyée par Yann est une v1.1 première mouture, corrigée par un Oricien anonyme. A toute fin utile, sa checksum est de #1B4F. Voici un résumé des modifications que cet Oricien a apportées : 1) Deux octets diffèrent au début de la routine "Chercher le programme demandé" (située de #E4AC à #E4DF) : Le JSR E735 "Attendre la bande amorce" en #E4AC a été remplacé par un JSR FA14. En FA14 se trouve un greffon qui tente de solutionner les erreurs de lectures (voir plus loin). Le reste de la routine est identique à celle de la v1.1, 1ère mouture.

2) Deux octets diffèrent dans le Copyright (sis de #ED96 à #EDBF) qui devient :

«ORIC EXTENDED BASIC V1.3 (c) 1988 TANGERINE» au lieu de V1.1 de 1983

3) Un octet diffère dans la routine Reset Cold Star (située de #F88F à #F8B1). En F8A9, le JSR FA14 (routine "tester la mémoire") à été remplacé par JSR FA23 (version allégée de la même routine pour gagner de la place et implanter le greffon dont il a déjà été question).

4) La routine "tester la mémoire" (sise normalement de #FA 14 à #FA 85) a été condensée : elle débute maintenant en FA23 au lieu de FA14. 30 octets ont été modifiés. Dans la place libérée, une routine anti-erreurs de lecture à été implantée. Voici d'abord ce petit greffon :

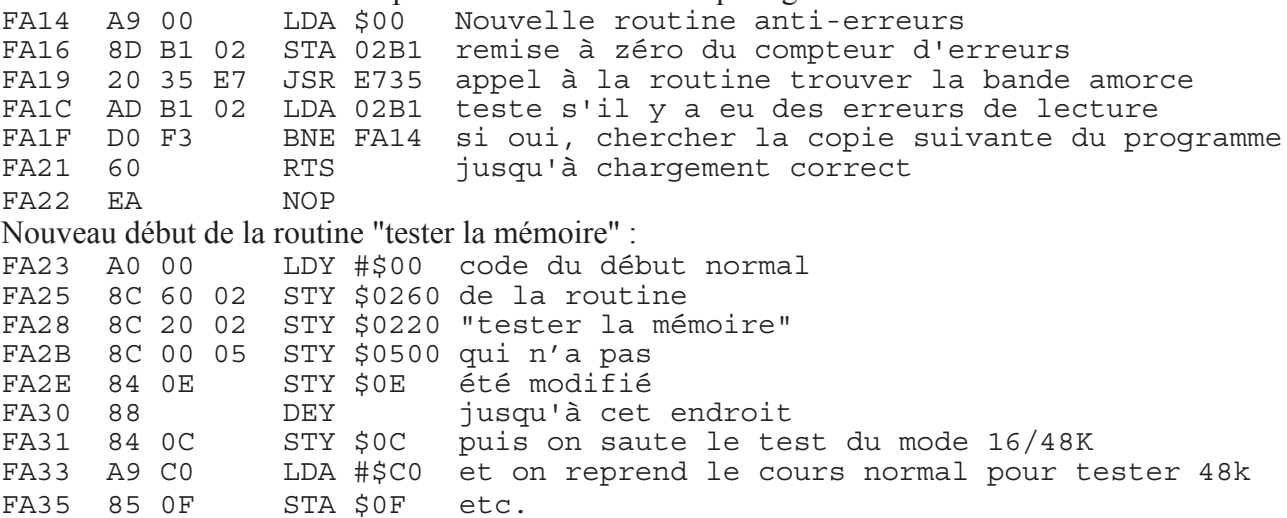

En conclusion, 35 octets ont été modifiés en tout, pour corriger le bug lié au CLOAD. Le greffon qui a été introduit résout en partie le problème des erreurs de lecture. Rappelons que ces erreurs se produisaient presque exclusivement pendant la synchronisation lors de la lecture de la bande amorce. Si aucune erreur n'est détectée pendant le chargement de la bande amorce, on considère que tout va bien. Si au moins une erreur a été détectée, c'est peut-être une vraie erreur, donc il vaut mieux chercher la copie suivante sur la K7 ! Mais les erreurs (moins fréquentes, il est vrai) qui se produisent pendant la lecture de l'entête ou du programme proprement dit ne sont toujours pas détectées...